## **FAQ zum digitalen Klassenzimmer**

## **Wie komme ich ins Moodle?**

## **Was mache ich, wenn ich mein Passwort vergessen habe?**

Wenn du dein Passwort vergessen hast kannst du Herrn Schiebel zuhause anrufen, damit du ein neues bekommst: 07473 9589681

From: <https://wiki.qg-moessingen.de/> - **QG Wiki**

Permanent link: **<https://wiki.qg-moessingen.de/anleitungen:digitaleklassenzimmer:faq:start?rev=1584113019>**

Last update: **13.03.2020 16:23**

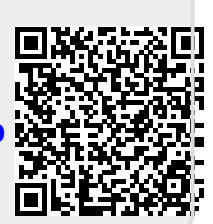